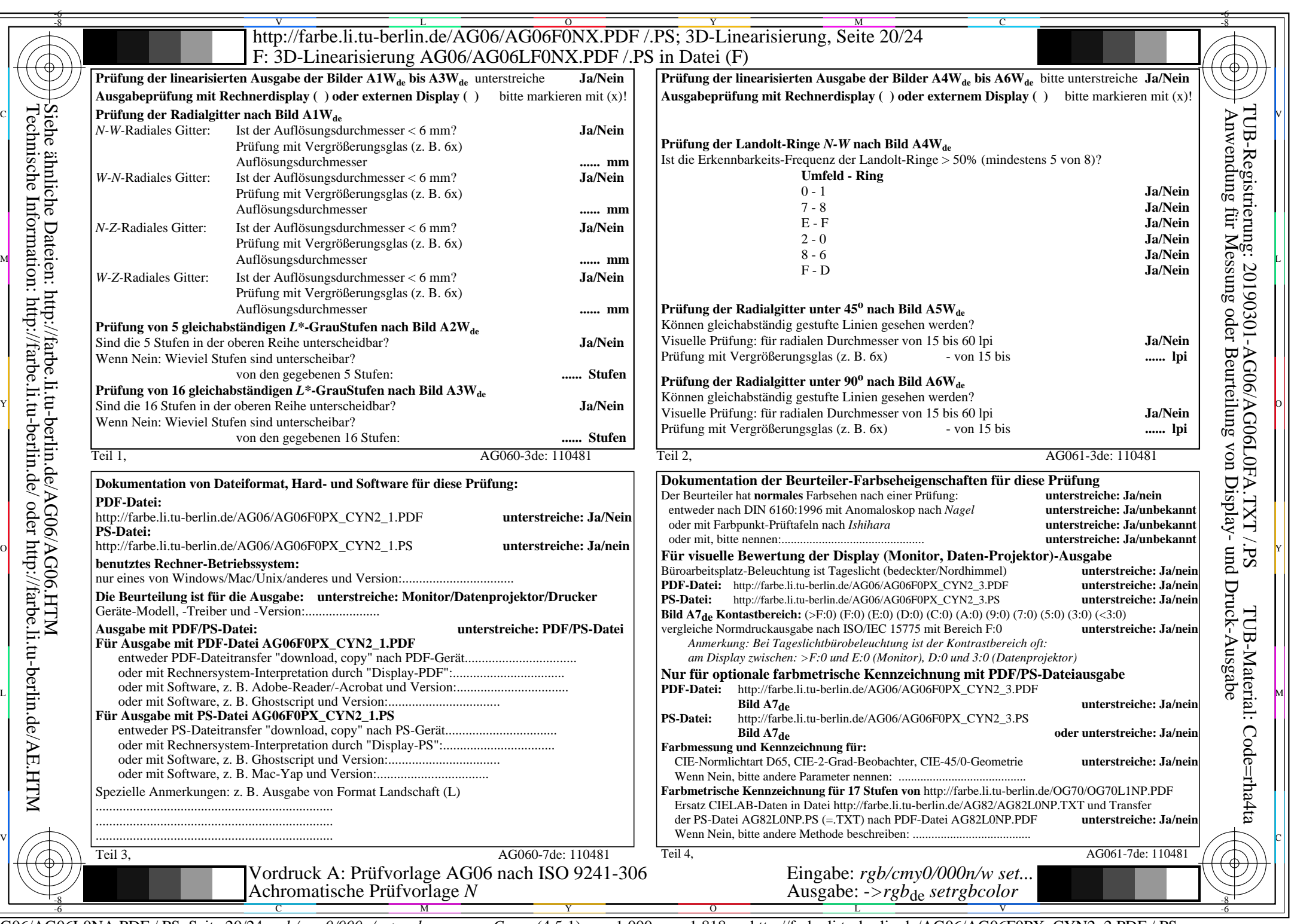

 $C_{NN2}$  (4,5:1):  $g$ p=1,000;  $g_N$ =1,818 http://farbe.li.tu-berlin.de/AG06/AG06F0PX\_CYN2\_2.PDF /.PS